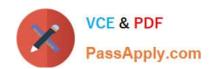

# **UIPATH-RPAV1** Q&As

UIPATH-RPAV1: UiPath RPA Associate v1.0 Exam (UiRPA)

# Pass UiPath UIPATH-RPAV1 Exam with 100% Guarantee

Free Download Real Questions & Answers PDF and VCE file from:

https://www.passapply.com/uipath-rpav1.html

100% Passing Guarantee 100% Money Back Assurance

Following Questions and Answers are all new published by UiPath
Official Exam Center

- Instant Download After Purchase
- 100% Money Back Guarantee
- 365 Days Free Update
- 800,000+ Satisfied Customers

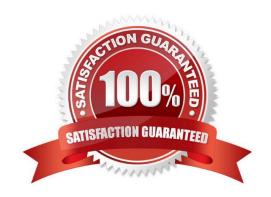

### https://www.passapply.com/uipath-rpav1.html 2024 Latest passapply UIPATH-RPAV1 PDF and VCE dumps Download

#### **QUESTION 1**

What happens when a new version of a package is published? Options are :

- A. The processes using the package are automatically updated to the latest version
- B. The processes have to be updated in order for the robots to run the latest version of the package
- C. The old version of the package is overwritten

Correct Answer: B

#### **QUESTION 2**

What are the recording profiles available in UiPath Studio? Options are :

- A. Automatic Recording and step-by-step recording
- B. Basic, Desktop, Web and Citrix and Al Computer Vision
- C. Click, Check, Type Into and Selcect Item
- D. Basic and Desktop

Correct Answer: B

## **QUESTION 3**

Which of the following actions should be represented as one step in the Robot Path? Options are:

- A. Typing a value in a field and clicking Validate
- B. Opening a menu and selecting an option
- C. Clicking a button in an application
- D. Selecting a keyword in a text

Correct Answer: ABC

#### **QUESTION 4**

What robots can be selected when you start a job from Orchestrator? Options are :

- A. Any robot you have access to according to your role permissions
- B. Any robot provisioned in Orchestrator
- C. Any robot in the same environment as the process to be executed

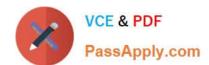

# https://www.passapply.com/uipath-rpav1.html 2024 Latest passapply UIPATH-RPAV1 PDF and VCE dumps Download

Correct Answer: C

#### **QUESTION 5**

What is the best way of restricting access of a person to a limited number of pages in Orchestrator? Options are :

- A. By creating a different account and role for that person. When creating a new role ,restrictions can be applied
- B. By changing the rights of the Administrator to the desired state
- C. That option does not exist. Everyone is able to see everything

Correct Answer: A

<u>UIPATH-RPAV1 Practice</u>
<u>Test</u>

UIPATH-RPAV1 Study
Guide

UIPATH-RPAV1
Braindumps